# Introduction to OpenMP

#### Lecture 3: Parallel Regions

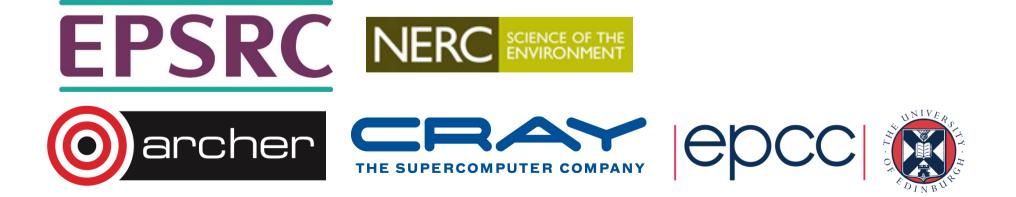

### Parallel region directive

- Code within a parallel region is executed by all threads.
- Syntax:

Fortran: **!\$OMP PARALLEL** block **!\$OMP END PARALLEL** C/C++: **#pragma omp parallel** { block }

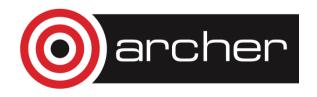

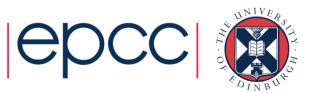

#### Parallel region directive (cont)

#### Example:

```
fred();
#pragma omp parallel
{
    billy();
}
daisy();
```

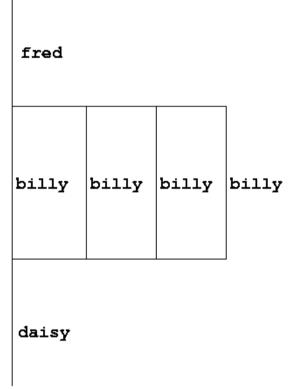

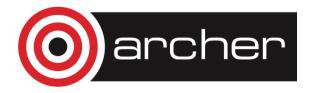

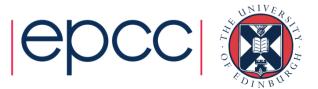

### **Useful functions**

Often useful to find out number of threads being used.

Fortran: USE OMP\_LIB INTEGER FUNCTION OMP\_GET\_NUM\_THREADS() C/C++: #include <omp.h> int omp\_get\_num\_threads(void);

• Important note: returns 1 if called outside parallel region!

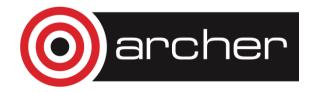

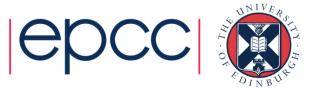

## Useful functions (cont)

Also useful to find out number of the executing thread.

Fortran:

USE OMP\_LIB

INTEGER FUNCTION OMP\_GET\_THREAD\_NUM()

C/C++:

```
#include <omp.h>
```

int omp\_get\_thread\_num(void)

- Returns values between 0 and OMP\_GET\_NUM\_THREADS() 1
- Returns 0 outside a parallel region

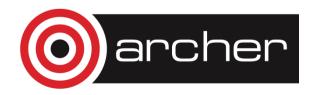

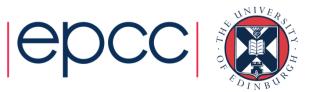

#### Clauses

 Specify additional information in the parallel region directive through clauses:

Fortran : **!\$OMP PARALLEL** [clauses] C/C++: **#pragma omp parallel** [clauses]

 Clauses are comma or space separated in Fortran, space separated in C/C++.

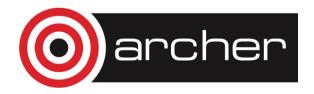

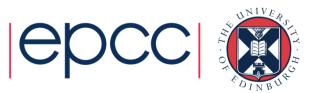

#### Shared and private variables

- Inside a parallel region, variables can be either shared (all threads see same copy) or private (each thread has its own copy).
- Shared, private and default clauses
- Fortran: **SHARED** (*list*)

**PRIVATE (***list***)** 

DEFAULT (SHARED PRIVATE NONE)

C/C++: shared(list) private(list)

default (shared none)

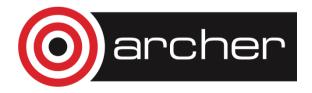

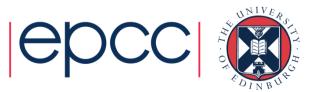

### Shared and private (cont)

Example: each thread initialises its own column of a shared array:

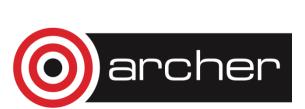

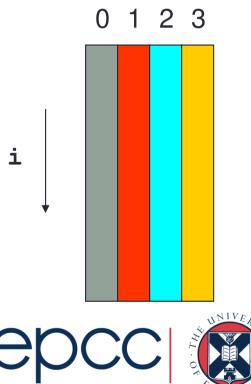

#### **Multi-line directives**

Fortran: fixed source form

!\$OMP PARALLEL DEFAULT (NONE), PRIVATE (I, MYID),

- !\$OMP& SHARED(A,N)
- Fortran: free source form

!\$OMP PARALLEL DEFAULT(NONE), PRIVATE(I, MYID), &
!\$OMP SHARED(A, N)

```
• C/C++:
#pragma omp parallel default(none) \
private(i,myid) shared(a,n)
```

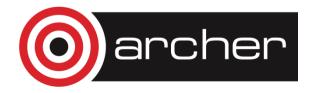

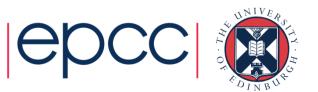

### Initialising private variables

- Private variables are uninitialised at the start of the parallel region.
- If we wish to initialise them, we use the FIRSTPRIVATE clause:

Fortran: **FIRSTPRIVATE** (*list*) C/C++: **firstprivate** (*list*)

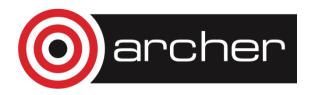

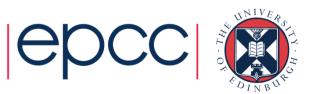

#### Initialising private variables (cont)

```
Example:
    b = 23.0;
    . . . .
#pragma omp parallel firstprivate(b), private(i,myid)
    {
        myid = omp_get_thread_num();
        for (i=0; i<n; i++) {
            b += c[myid][i];
        }
        c[myid][n] = b;
    }
```

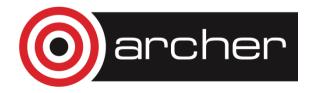

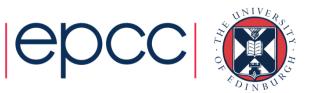

#### Reductions

- A *reduction* produces a single value from associative operations such as addition, multiplication, max, min, and, or.
- Would like each thread to reduce into a private copy, then reduce all these to give final result.
- Use REDUCTION clause:

Fortran: **REDUCTION** (*op*: *list*) C/C++: **reduction** (*op*: *list*)

- Can have reduction arrays in Fortran, but not in C/C++

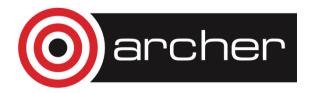

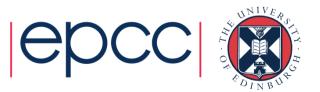

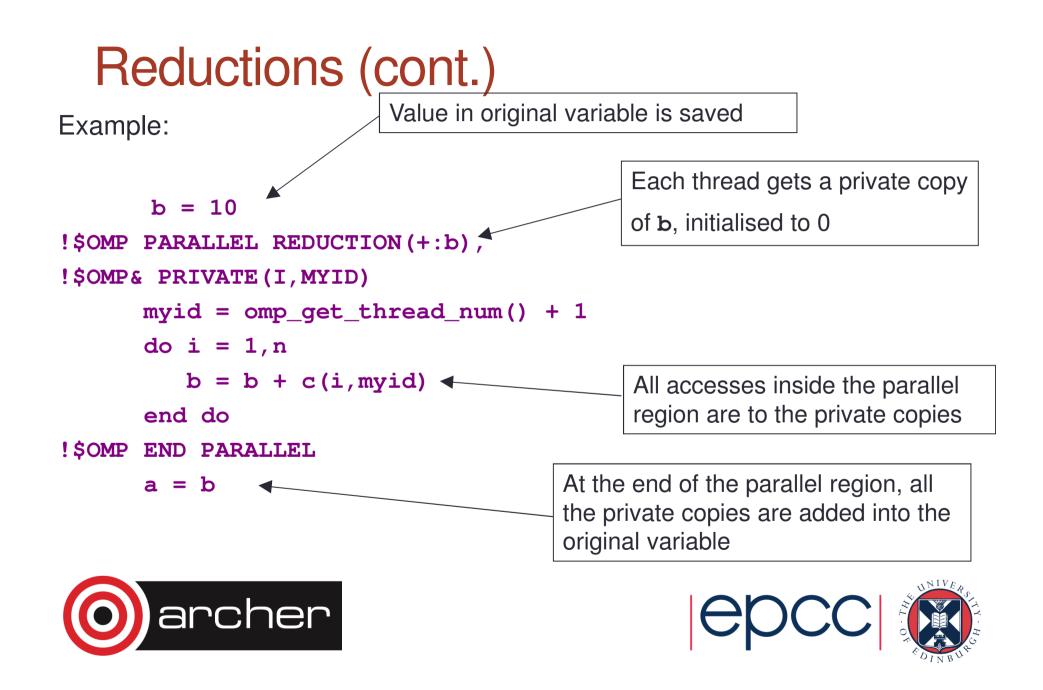

#### Exercise

Area of the Mandelbrot set

- Aim: introduction to using parallel regions.
- Estimate the area of the Mandelbrot set by Monte Carlo sampling.
  - Generate a grid of complex numbers in a box surrounding the set
  - Test each number to see if it is in the set or not.
  - Ratio of points inside to total number of points gives an estimate of the area.
  - Testing of points is independent parallelise with a parallel region!

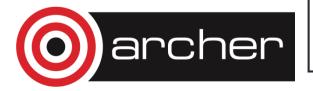

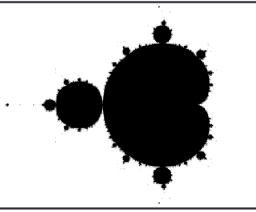

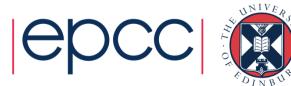